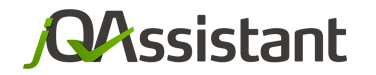

by **buschmais** 

UU.

 $\Box$ 

# **Yes We Scan Software Analysis Using jQAssistant**

#### **BED-Con 2015**

#### **Dirk Mahler**

## **AGENDA**

- **Black Boxes Called Artifacts**
- **Software As A Graph**
- jQAssistant
- **Let's Explore Libraries!**

## **Black Boxes Called Artifacts**

## **Artifact**

- Result of a build/integration processes
- Black Box What does it hide?

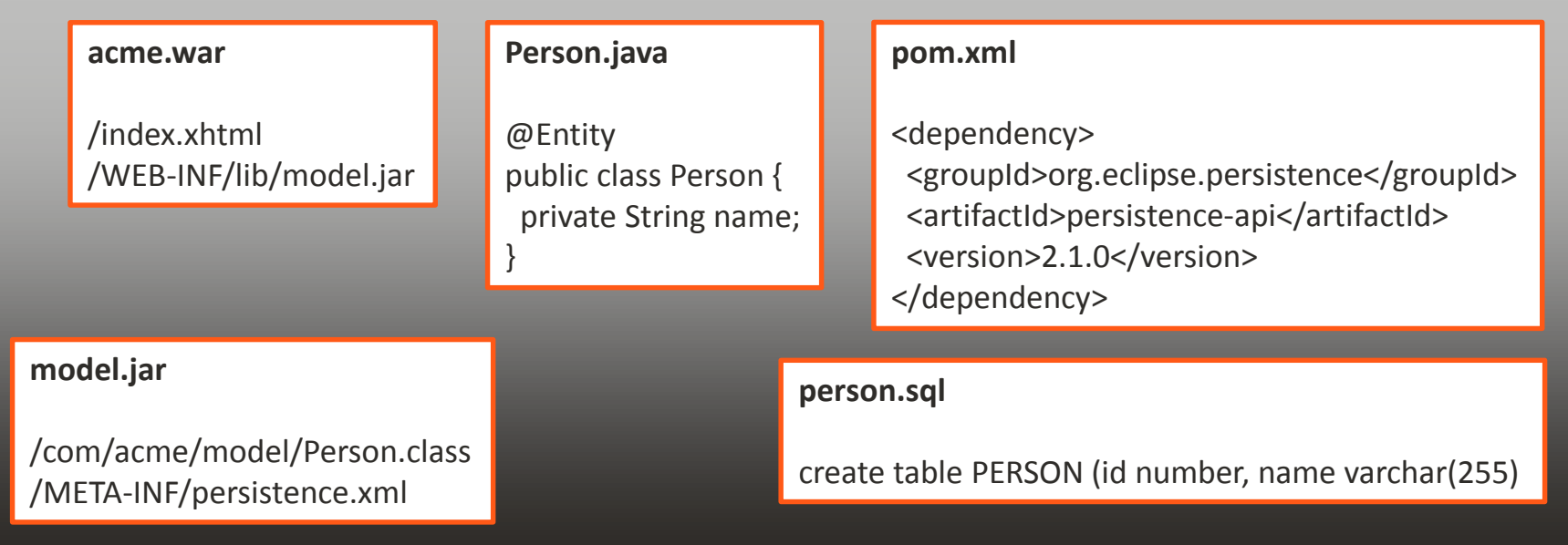

```
 Let's open it!
```
#### **The Idea**

- Scan software structures
- Store them into a database
- Execute queries

#### ■ Why?

- Holistic view on the "real world"
- Exploration
	- **EX effective searches beyond IDE capabilities**
- Individual metrics and visualization
	- **Complexity, Dependencies**
- Validation
	- Coding rules, design & architecture constraints
- Reporting
- And finally… it's fun!

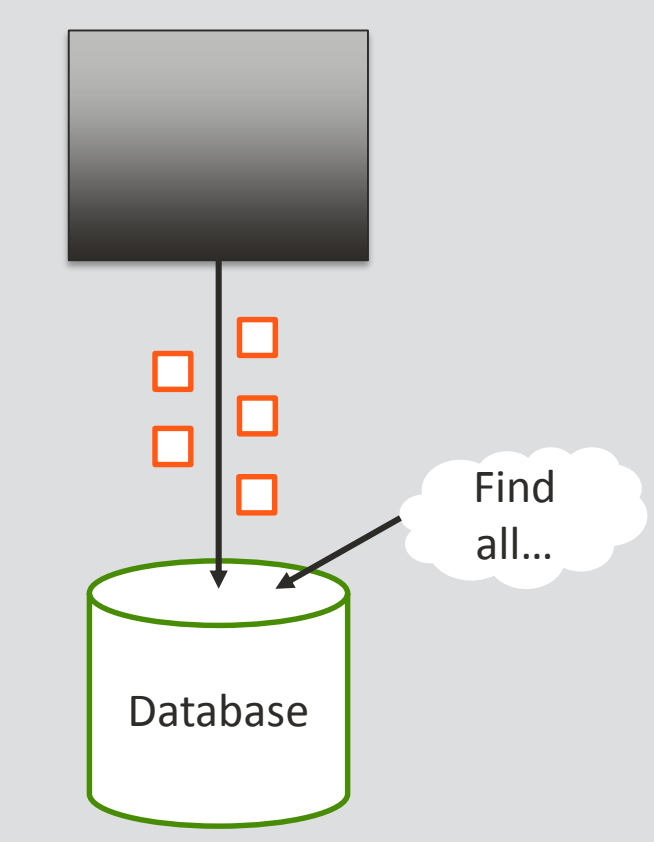

- **Which database?** 
	- Flexible data model
		- **schema free**
		- $\blacksquare$  extensible
		- **good support for relationships**
	- Easy-to-use query language
		- **E** expressive
	- $-$  Performance  $\odot$

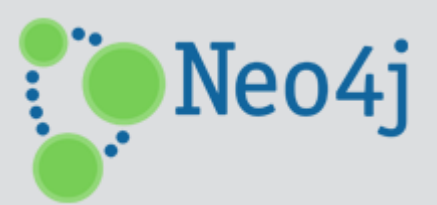

http://neo4j.org

### **Software As A Graph**

- All we need is...
	- Nodes
	- Labels
	- Properties
	- Relationships
- Modeling is just...
	- Taking a pen
	- Drawing the structures on a whiteboard (i.e. the database)
- We don't need...
	- Foreign keys
	- Tables and schemas
	- Knowledge in graph theory

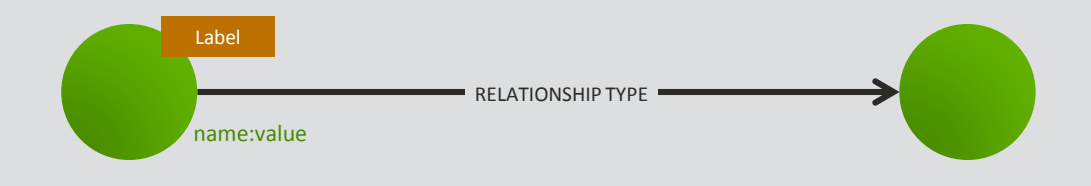

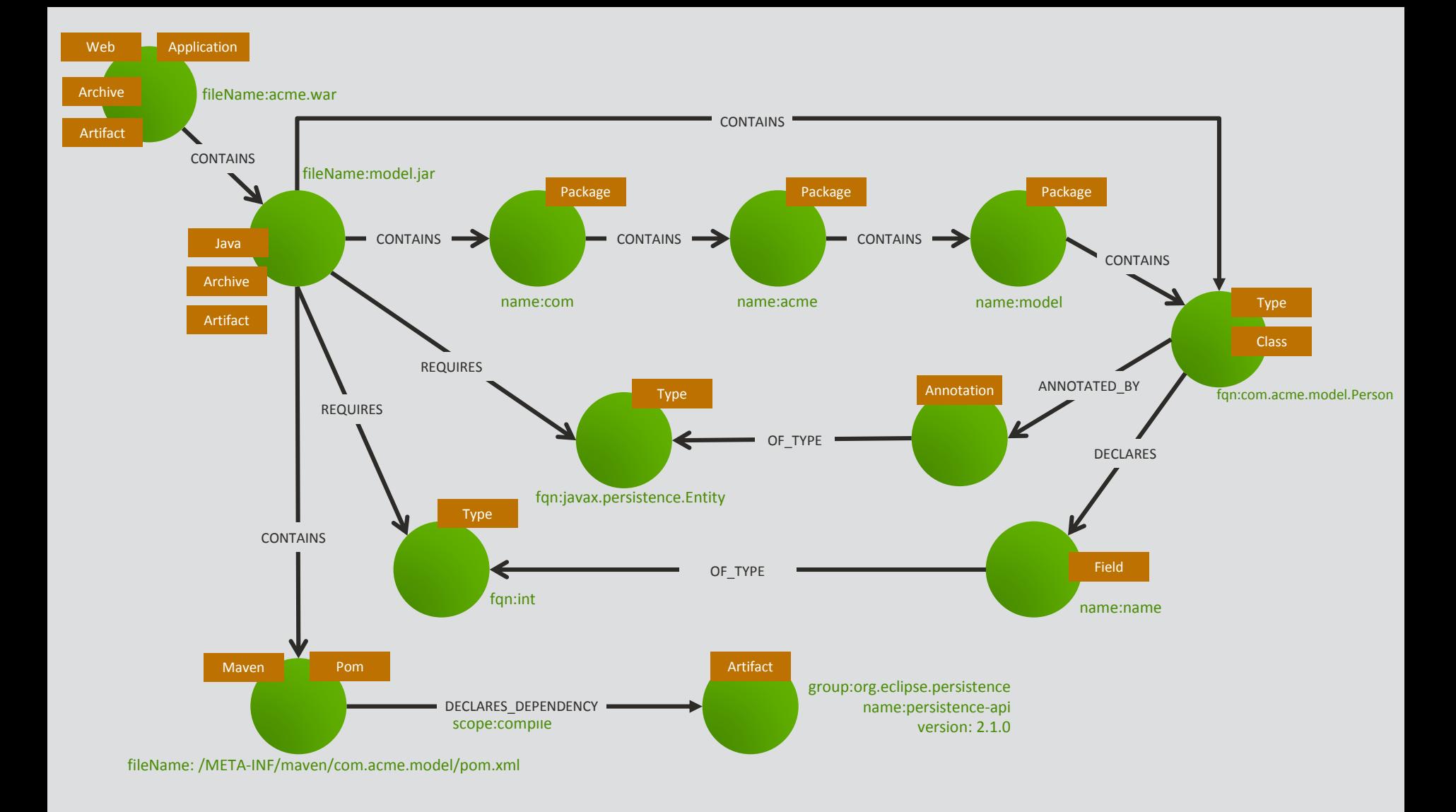

- **Explore an application using queries** 
	- Which class extends from another class?

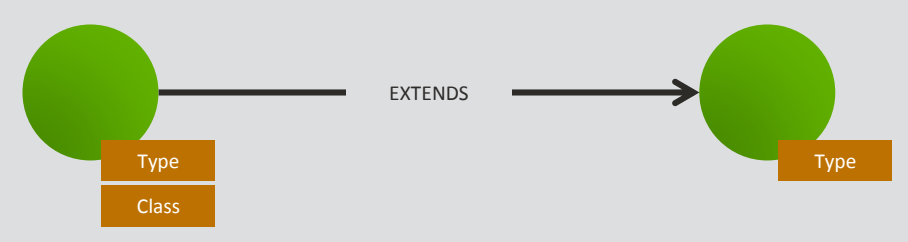

- Let's convert this to ASCII art...
	- $-$  () as nodes
	- -[]-> as directed relationships
- **Explore an application using queries** 
	- Which class extends from another class?

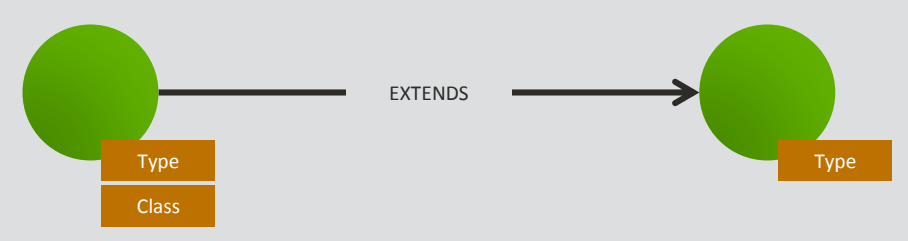

- Let's convert this to ASCII art...
	- $-$  () as nodes
	- -[]-> as directed relationships

 $() - [] - > ()$ 

- **Explore an application using queries** 
	- Which class extends from another class?

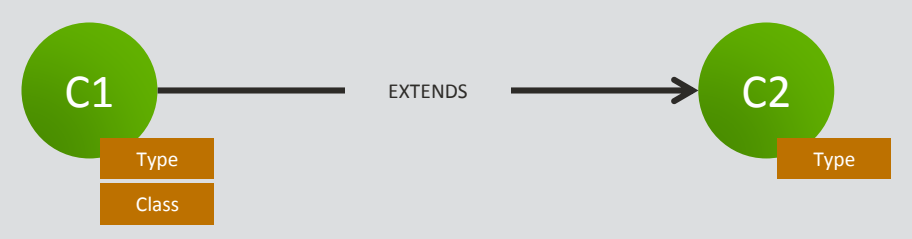

- Let's convert this to ASCII art...
	- $-$  () as nodes
	- -[]-> as directed relationships

 $(c1)$ -[]->(c2)

- **Explore an application using queries** 
	- Which class extends from another class?

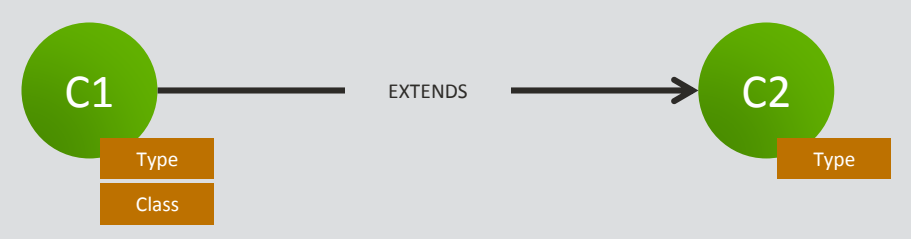

- Let's convert this to ASCII art...
	- $-$  () as nodes
	- -[]-> as directed relationships

 $(c1)$  - [:EXTENDS] ->(c2)

- **Explore an application using queries** 
	- Which class extends from another class?

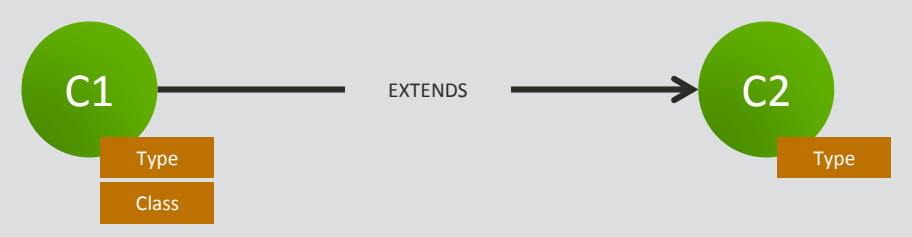

- Let's convert this to ASCII art...
	- $-$  () as nodes
	- -[]-> as directed relationships

(c1:Class)-[:EXTENDS]->(c2:Type)

- **Explore an application using queries** 
	- Which class extends from another class?

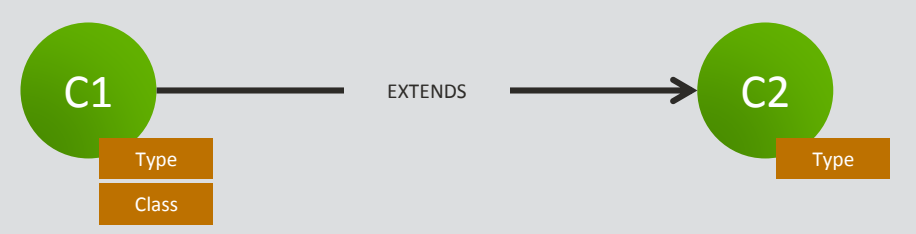

**Pattern matching is the core principle of Cypher** 

```
MATCH
  (c1:Class)-[:EXTENDS]->(c2:Type)
RETURN
  c1.fqn, c2.fqn
```
# jQAssistant

*RAssistant* 

http://jQAssistant.org

- **Open Source: GPLv3**
- Current release: 1.0.0
	- initiated: 03/2013
	- first stable release: 04/2015
- **Neo4j Community Edition embedded** 
	- no installation necessary

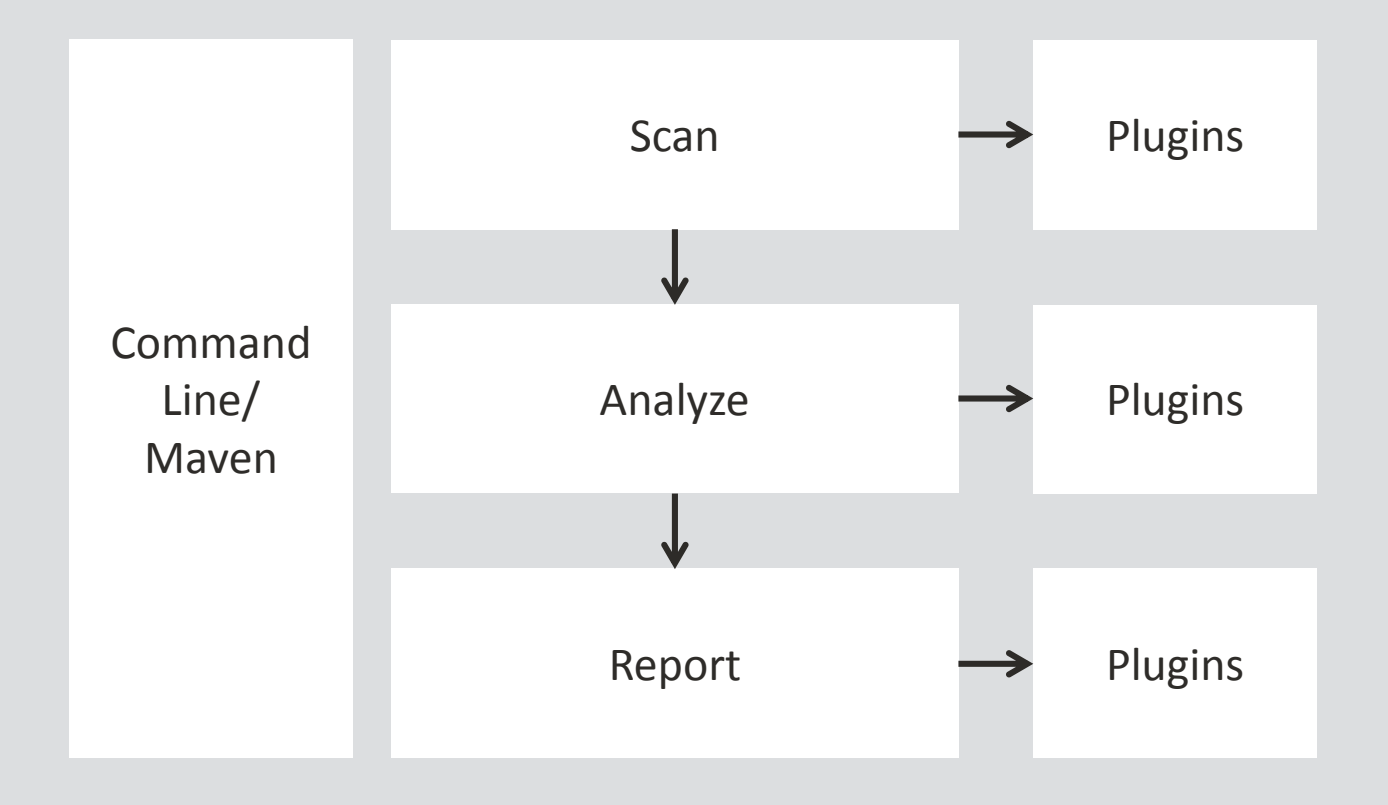

- **Getting Started Command Line**
- unzip jqassistant.distribution-1.0.0.zip
- cd jqassistant.distribution-1.0.0/bin
- jqassistant.sh scan –f model.jar
- jqassistant.sh scan –f acme.war
- jqassistant.sh scan –f acme.ear
- jqassistant.sh scan –u http://somewhere.com/acme.ear
- **I** jqassistant.sh scan -u maven:repository::http://host/releases
- **I** jqassistant.sh scan -u rdbms:schema::jdbc:oracle:thin:user/secret@host:1521:sid
- jqassistant.sh server  $\rightarrow$  [http://localhost:7474](http://localhost:7474/)

■ Getting Started – Maven Project

```
<build>
 <plugins>
    <plugin>
      <groupId>com.buschmais.jqassistant.scm</groupId>
      <artifactId>jqassistant-maven-plugin</artifactId>
      <version>1.0.0</version>
     </plugin>
 </plugins>
</build>
```
- mvn install jqassistant:scan
- mvn jqassistant:server

### **Available scanner plugins**

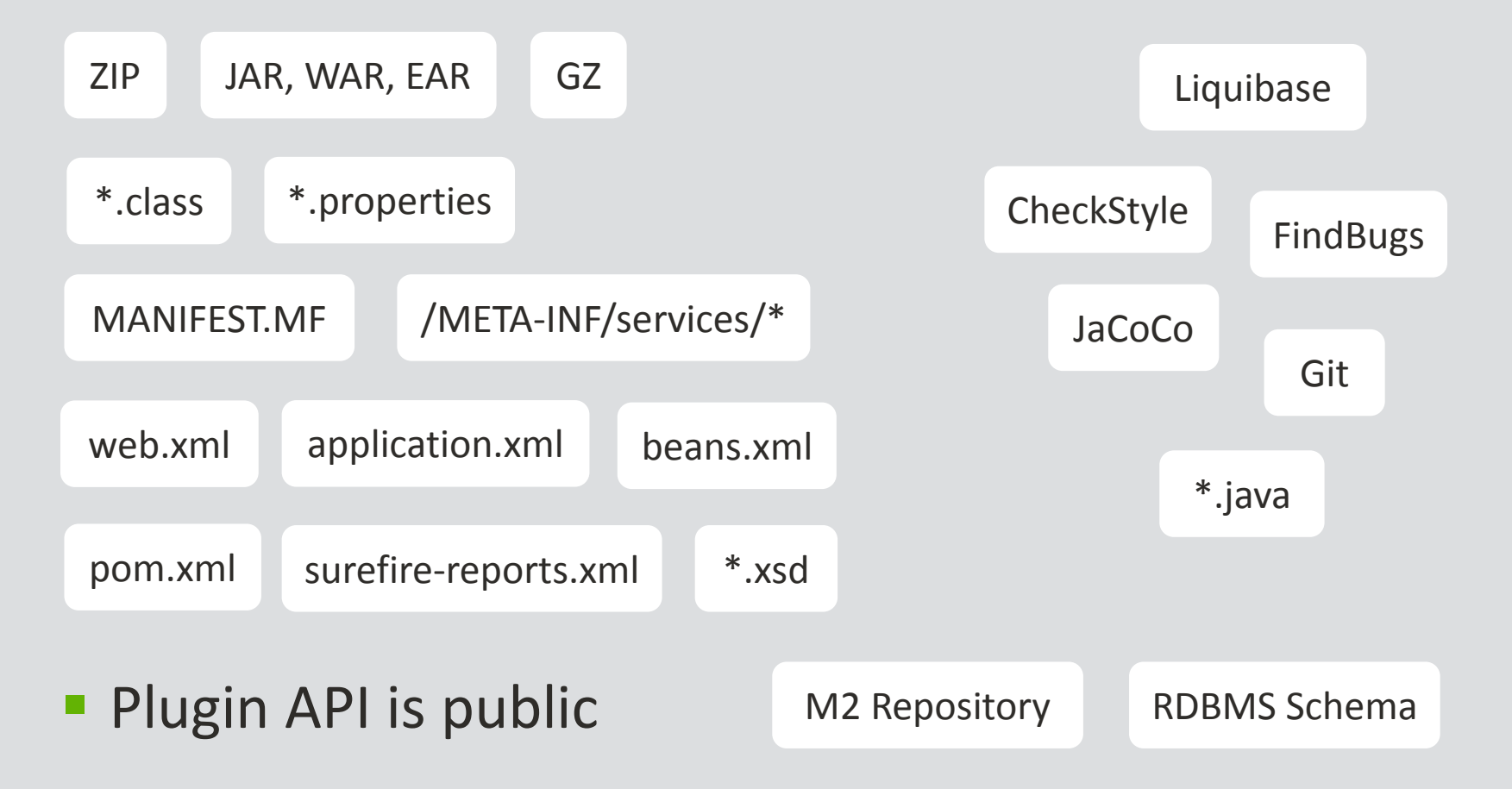

## Let's Explore Libraries!

#### **Examples**

- Artifacts and Maven descriptors
- API changes between releases
- Declared deprecations
- Thrown exceptions
- Structural problems (metrics)
	- **Declared members**
	- Depth of inheritance hierarchies
	- **Cyclomatic complexity**
	- Fan In/Fan Out of classes and packages
	- Package Cycles

### **Live Demo**

- What makes the difference?
	- Flexible data model
		- Get information about different aspects of the same software in just one place
		- **Extend it using plugins**
	- Expressive queries
		- **Enrich and query using your own concepts/abstractions**
		- **Create specific metrics and reports**

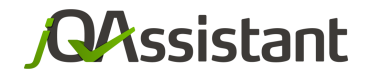

#### by **buschmais**

T

 $\Box$ 

## **Thank You! - Questions?**

Mail: [info@jqassistant.](mailto:info@jqassistant.org?subject=Request via jQAssistant Slides)de

Web: jqassistant.de

Twitter: [@jqassistant](http://www.twitter.com/jqassistant)